## Instrucciones para el montaje en A3 de las publicaciones Sèrie Capella MACBA

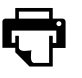

## Imprimir las páginas impares del PDF

Dependiendo del número de páginas de cada publicación variará la disposición.

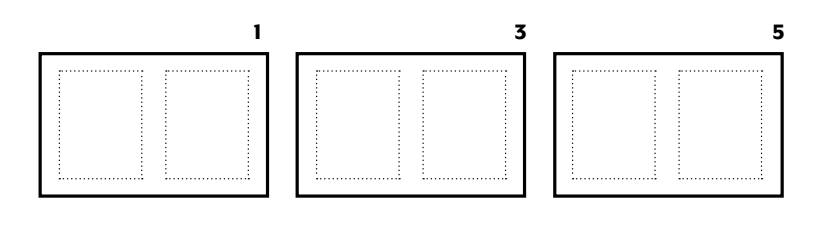

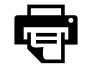

## Imprimir las páginas pares del PDF

Girar las páginas impares, introducirlas en la bandeja de entrada e imprimir. La página 2 se imprimirá en el dorso de la 1, la 4 en el dorso de la 3, y así sucesivamente.

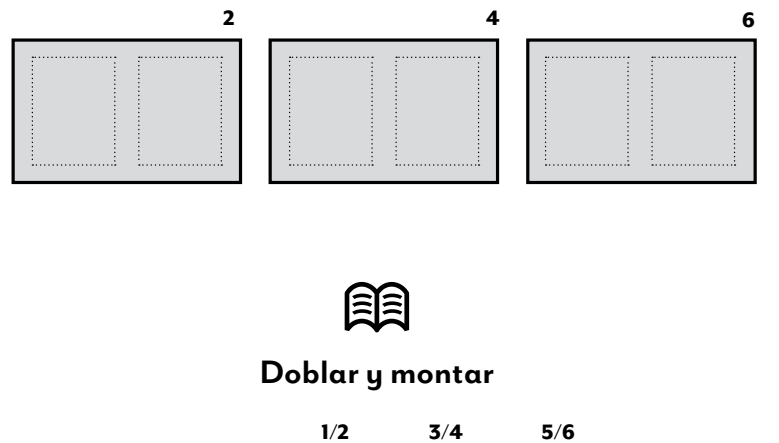

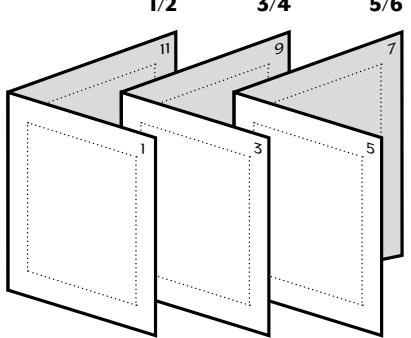

Si tu impresora tiene la opción [duplex,](http://es.wikipedia.org/wiki/Impresi%C3%B3n_a_doble_cara) puedes imprimir cara y dorso a la vez. <www.macba.cat>